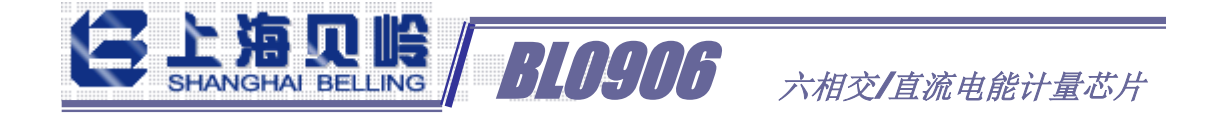

# BL0906 应用指南

# 目录

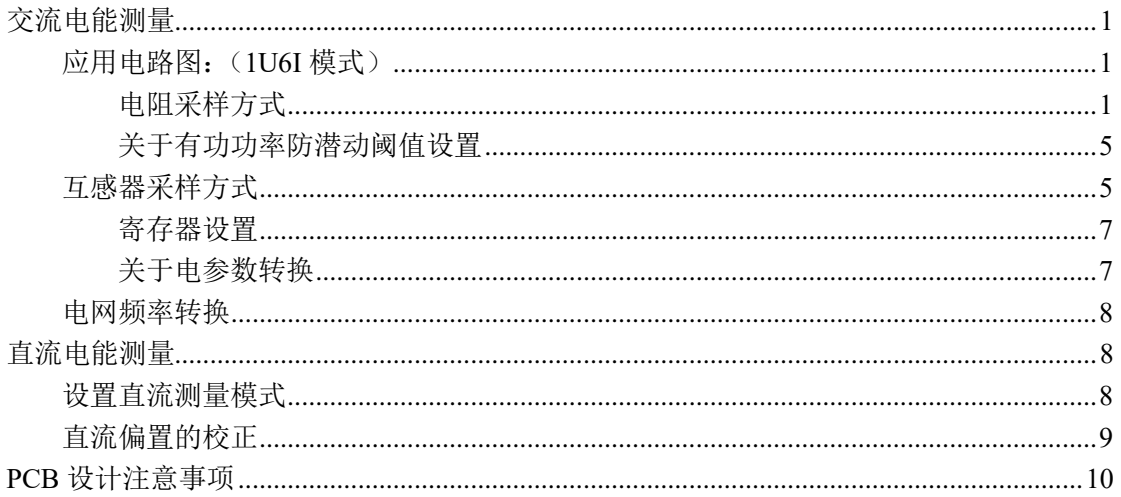

BL0906 是上海贝岭股份有限公司开发的一款内置时钟多路免校准电能计量 芯片,最多可测量6相电能,适用于电动自行车充电桩、PDU、多回路电表等需 要多路计量的场景。

BL0906 集成了 7 路高精度 Sigma-Delta ADC, 可同时测量 7 路信号 (电流或 电压)。

BL0906 能够测量电流、电压有效值、有功功率、有功电能量等参数, 可输 出快速电流有效值(用于漏电监控、过流保护等故障检测),波形输出等功能, 通过 UART 或高速 SPI 接口输出数据,

#### 交流电能测量

# <span id="page-0-1"></span><span id="page-0-0"></span>应用电路图: (1U61模式)

#### <span id="page-0-2"></span>电阻采样方式

LD TRUS 710906 六相交/直流电能计量芯片

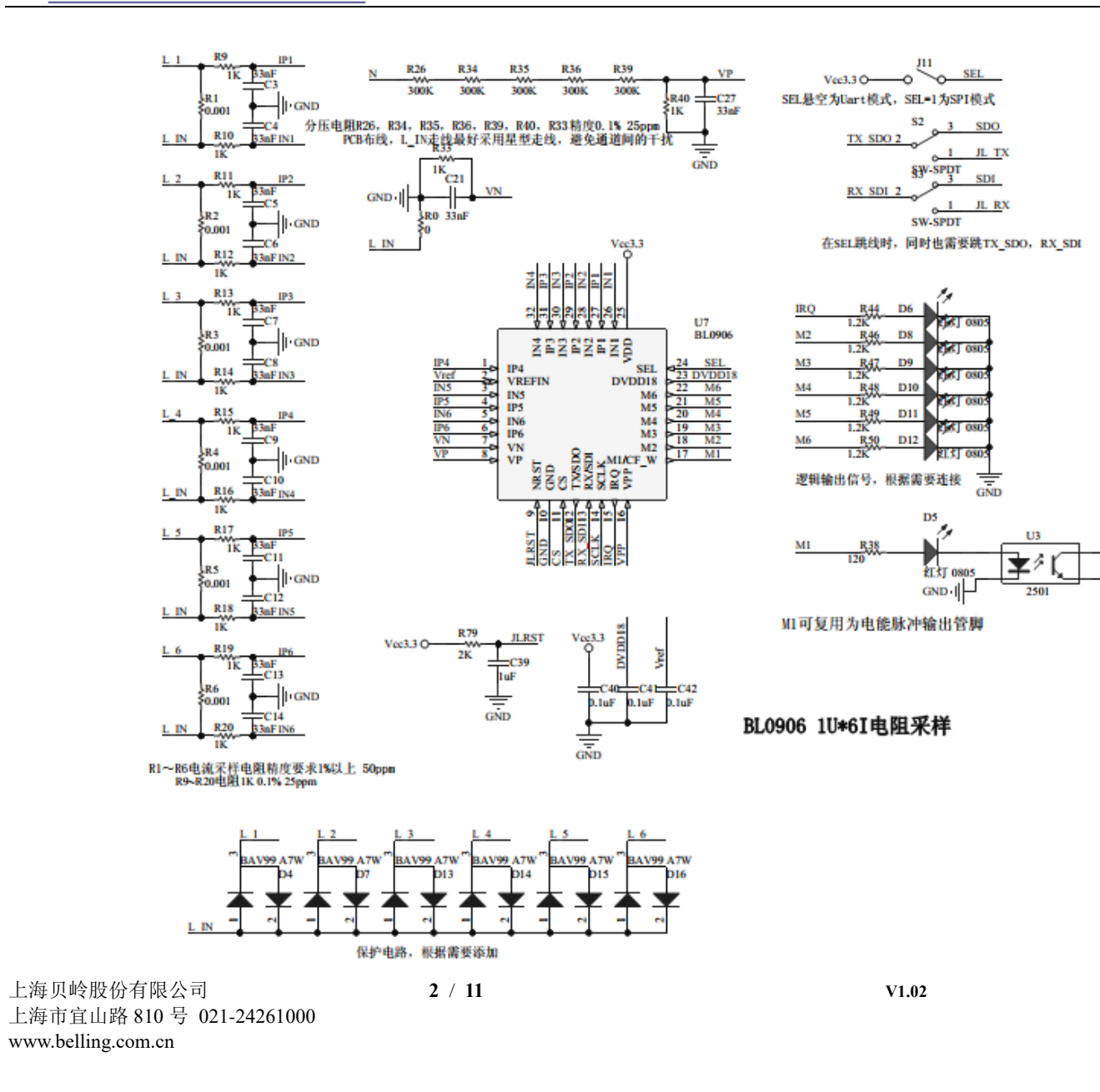

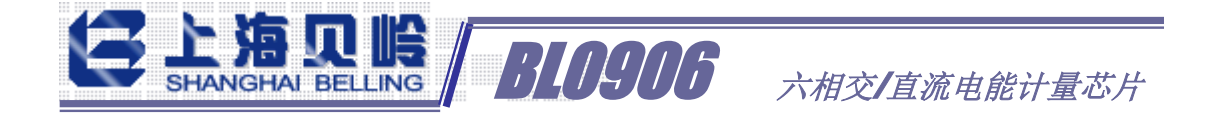

注意:

1)M1~M6 缺省功能为过流报警输出,M1 管脚可配置为校表脉冲输出(具体配置见 MODE3 寄存器说明);

2)SPI、UART 接口的速率,通信协议的描述见"BL0906 datasheet Vx.x.pdf";

3) BL0906 在出厂时已做增益修正,如果要免校准,外围器件的精度保证在 1%以内;

4) Uart 通信模式时, RX、TX 管脚需要外接上拉电阻;

## 寄存器设置

采用 1 毫欧合金电阻进行采样时, 电流通道采用 16 倍增益, 电压通道采用 1 倍增益; 0000=1 倍;0001=2 倍;0010=8 倍;0011=16 倍;

(注意:输入通道的最大差分电压±0.7V 指的是 1 倍增益,如果使用 16 倍增益,则输 入通道的最大差分电压为±43mV,必须保证最大测量信号时在芯片管脚允许的测量范 围内, 以 16 倍增益为例, 电流通道最大输入信号 43mV 峰值(30mV rms),不考虑采样 电阻发热,理论上用 1 毫欧电阻,可以测量的最大电流 30A)

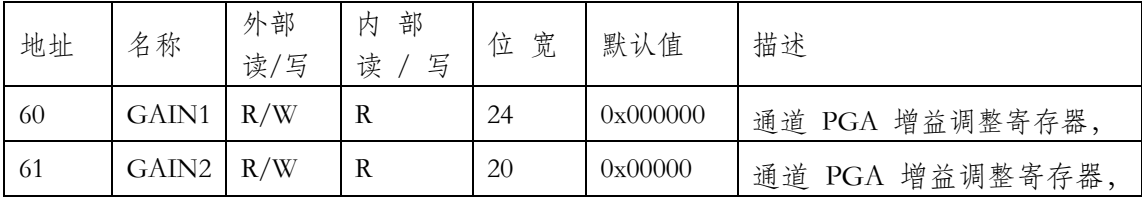

所以 GAIN1=0x333300; GAIN2=0x003300;

注意: 需要先向 0x9E (US WRPROT)寄存器写入 0x5555 后, 才能写入增益相关设置! 0x93 (ADC PD) 寄存器写入 0x04C2;

#### 关于电参数转换

BL0906 在定义产品时考虑到大部分用户厂家不是专业计量器具厂家,没有专业的校准 设备,对电能计量精度要求也相对较低,只是提供用电参考信息,不作计费标准。智能设备 只需要读取功率, 电压, 电流, 并根据有功电能脉冲计数计算用电量, 所以 BL0906 电路在 出厂时保证芯片自身的增益偏差小于 1%。

若客户外围器件精度 1%,不校准的情况下整机精度可达到 2%以内;

$$
\begin{aligned} \n\text{E} \mathcal{L} \neq \text{E} \hat{\mathcal{R}} \hat{\mathcal{R}} \hat{\mathcal{R}} \hat{\mathcal{R}} \hat{\mathcal{R}} \hat{\mathcal{R}} \hat{\mathcal{R}} = \frac{13162 \times Vv \times Gain\_V}{Vref} \\ \n\text{E} \hat{\mathcal{R}} \hat{\mathcal{R}} \hat{\mathcal{R}} \hat{\mathcal{R}} \hat{\mathcal{R}} \hat{\mathcal{R}} \hat{\mathcal{R}} \hat{\mathcal{R}} \hat{\mathcal{R}} = \frac{12875 \times Vi \times Gain\_I}{Vref} \n\end{aligned}
$$

电流快速有效值寄存器值 ≈  $\frac{12875 * Vi * Gain\_I}{12875 * Uni} * 0.55$  $\overline{V}$ ref

BLO906 六相交/直流电能计量芯片

每路有功功率寄存器值 =  $40.4125 * Vv * Gain_{V} * Vi * Gain_{I} * Cos(\emptyset)$  $Vref<sup>2</sup>$ 

**Vv**:**VP**,**VN** 管脚之间的电压信号(单位:**mV**)

**Vi**:**IPx**,**Inx** 管脚之间的电压信号(单位:**mV**)

**Vref**:芯片基准电压 **1.097V**

**Gain\_V**、**Gain\_I**:电压、电流通道的增益倍数(**1**,**2**,**8**,**16**)

每个 CFx 脉冲的累计时间 $t_{CF}$ 与每路有功功率寄存器值(WATT), CF 分频寄存 器(CFDIV=0x10)有关

$$
t_{CF} = \frac{4194304 * 0.032768 * 16}{CFDIV * WATT}
$$

以应用电路图中第一路参数举例说明:

电流采样电阻 R1 标识为 RL, 电压通道通过电阻分压 R26, R34, R35, R36, R39 标识 为 Rf, R40 标识为 Rv;

电流采样电阻 RL 为 1 毫欧, 电压通道通过 Rf (300K\*5) +Rv (1K) 电阻分压把交流 220V 电压降到 mV 级信号给 VP 管脚;MCU 通过 SPI/Uart 接口获得 BL0906 的寄存器数据;

实际电流值= <sup>电流有效值寄存器值\*Vref</sup> 12875\*Gain\_I\*RL ∶ 安培 ->电流系数 Ki=<sup>12875∗16∗RL</sup> 实际电压值= 电压有效值寄存器值\*Vref\* (Rf+Rv) 伏->电压系数 Kv= 33162\*Rv\*1000 13162∗*Rv*∗Gain V∗1000  $Vref*(Rf+Rv)$ 实际有功功率值= 有功功率寄存器值∗Vref<sup>2</sup> ∗(Rf+Rv) 40.4125∗RL∗Gain\_I∗Rv∗Gain\_V∗1000 <sup>瓦</sup>->功率系数 Kp=40.4125∗16∗∗∗1000 2∗(+) CF CNT 寄存器中存放的是电能脉冲个数; 每个电能脉冲对应的电量=<del>= <sup>4194304∗0.032768\*16</del> 度</del></sup> RL 单位为毫欧, Rf,Rv 单位为 K 欧; Vref=1.097 伏; CFDIV=16; Gain  $I=16$ , Gain  $V=1$ ; 例: I RMS 寄存器值为 762120, V RMS 寄存器值为 1556001, WATT 寄存器值为 283015,

CF CNT 寄存器值 1200; 根据公式转换:

实际电流值= <sup>762120\*1.1258</sup>  $\frac{02120*1.1230}{12875*16*1}A$ 实际电压值=  $\frac{1556001*1.1258*(300*5+1)}{1255*(1.4088)}$  伏 13162∗1∗1000 实际有功功率= 283015∗1.1258∗1.1258∗ (300∗5+1) 瓦<br>40.4125∗1∗16∗1∗1∗1000

上电视后 **BL0906** 累和由能~~\_\_ 1194304\*0.032768\*16\*1.1258\*1.1258\*~~ (300\*5+1) 
$$
\ast
$$
 1200度

注意:

1) 有功功率 WATT 寄存器是补码方式, 如果是负功率, 需要讲行补码转换;

BLO906 六相交/直流电能计量芯片

# <span id="page-4-0"></span>关于有功功率防潜动阈值设置

通常在 PCB 布线时有可能由于布板走线或外部电磁干扰, 在无负载时, 由于噪声信号 影响,芯片检测到噪声功率,导致有功功率寄存器可能出现正功或负功。

BL0906 具有专利功率防潜功能, 保证无电流输入的时候板级噪声功率不会累积电量。

有功防潜动阈值寄存器(WA\_CREEP), 为 12bit 无符号数, 缺省为 0x04C。该值与有 功功率寄存器值对应关系见下面公式,当输入有功功率信号绝对值小于这个值时,输出有功 功率寄存器为零。这可以使在无负载情况下,即使有小的噪声信号,输出到有功功率寄存器 中的值为 0。

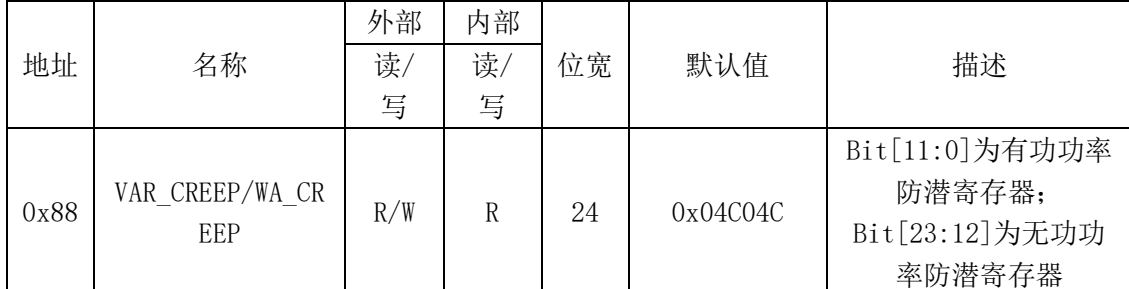

可以根据功率寄存器 WATT 的值设置 WA\_CREEP,他们的对应关系

$$
WA\_CREEP = \frac{WATT}{2} ;
$$

WA\_CREEP 缺省值为 0x04C; 对应的 WATT 有功功率寄存器值=76\*2=152;

如果采用 1 毫欧采样电阻, 电压采用电阻分压 390K\*5+1K; 对应的实际功率=152/Kp=0.57 瓦。

实际应用时可根据应用要求,提高有功防潜动阈值寄存器的设置,比如 2 瓦以下不要求计量。 阈值设置为 2W 对应的参数。

#### <span id="page-4-1"></span>互感器采样方式

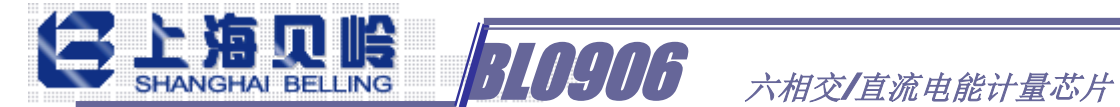

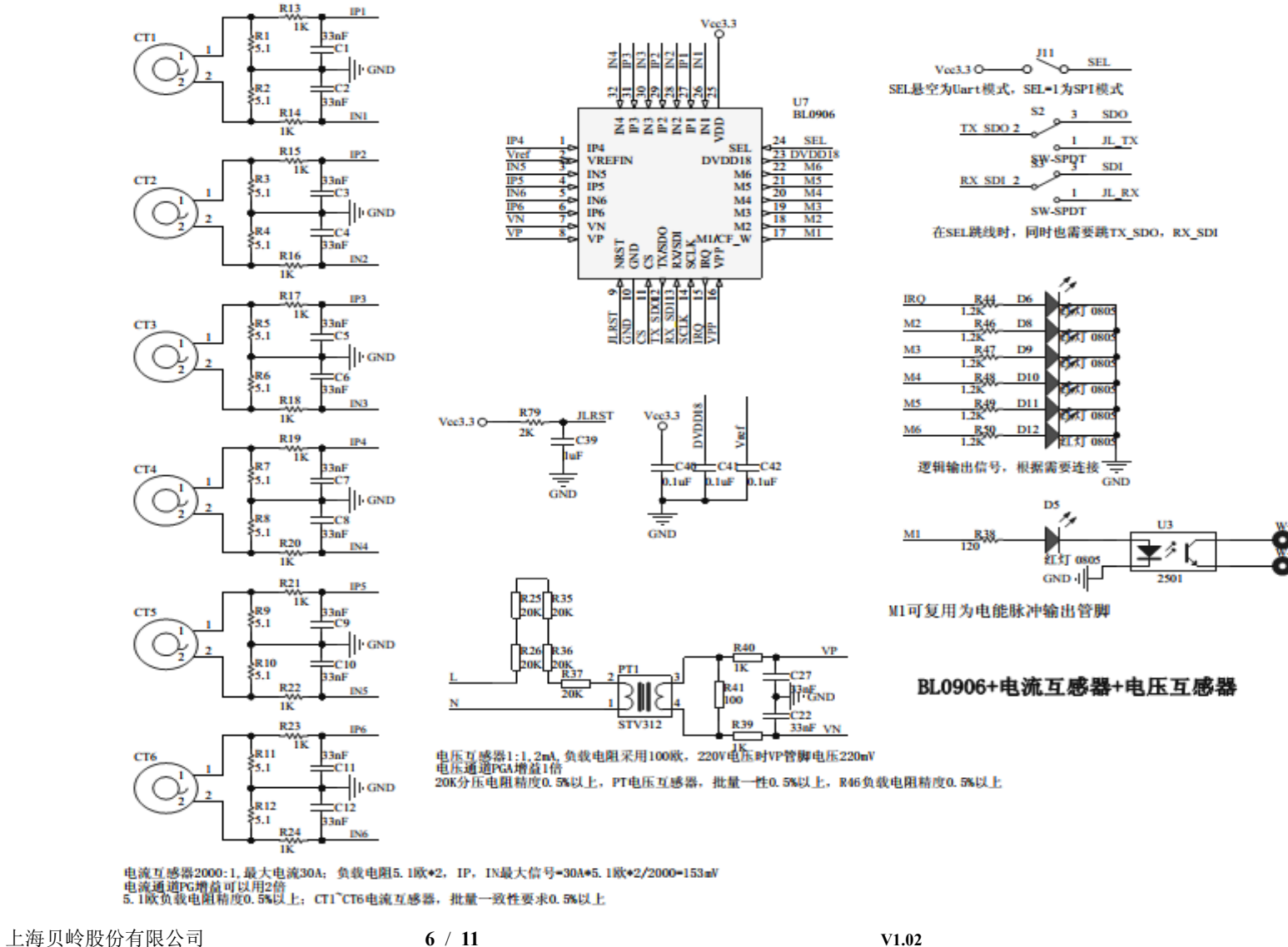

上海市宜山路 810 号 021-24261000 www.belling.com.cn

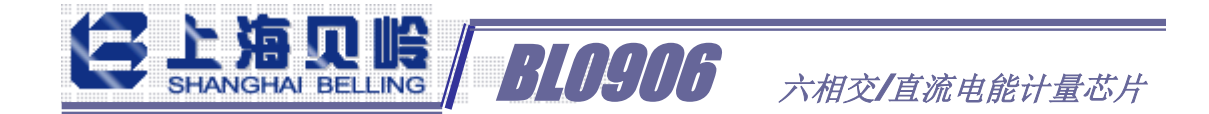

## <span id="page-6-0"></span>寄存器设置

采用电流互感器、电压互感器进行信号采样,

如典型应用图上所示, 电流互感器变比 2000: 1, 最大电流 30A, 负载电阻 5.1 欧\*2, 那么 IP,IN 管脚间的最大信号=30A\*5.1 欧\*2/2000=153mV;电流通道可以采用 1 倍增益; 电压互感器为 1: 1, 2mA; 负载电阻 100 欧, 220V 是 VP, VN 管脚间的电压为 220mV, 考虑市电可能有±20%的波动,电压通道采用 1 倍增益

0000=1 倍;0001=2 倍;0010=8 倍;0011=16 倍;

(注意:输入通道的最大差分电压±0.7V 指的是 1 倍增益,如果使用 16 倍增益,则输

入通道的最大差分电压为±43.75mV)

| 地址 | 名称    | 外部<br>读/写 | 部<br>内<br>写<br>读 | 宽<br>位 | 默认值      | 描述                    |
|----|-------|-----------|------------------|--------|----------|-----------------------|
| 60 | GAIN1 | R/W       | R                | 24     | 0x000000 | 增益调整寄存器<br>通道 PGA     |
| 61 | GAIN2 | R/W       | R                | 20     | 0x00000  | 增益调整寄存器,<br>通道<br>PGA |

所以 GAIN1=0x000000; GAIN2=0x000000; 取上电默认值即可 注意: 需要先向 0x9E (US\_WRPROT)寄存器写入 0x5555 后, 才能写入增益相关设置! 0x93(ADC\_PD)寄存器写入 0x04C2;

# <span id="page-6-1"></span>关于电参数转换

假设电流互感器 CT1 的变比为 Rt=2000 (2000:1), 负载电阻 R1, R2 (5.1 欧); 电压互感器 (PT1)为 1:1 的电流型电压互感器;负载电阻 R46=100 欧

上海贝岭股份有限公司 **7** / **11 V1.02** 上海市宜山路 810 号 021-24261000 www.belling.com.cn 实 际 电 流 值 = <u>电流有效值寄存器值</u>∗Vref 12875\*Gain\_I\*(R1+R2)\*1000/Rt 安 培 -> 电流系数  $Ki = \frac{12875 * Gain\_I*(R1+R2)*1000/Rt}{1}$  $Vref$ 实 际 电 压 值 = <sup>电压有效值寄存器值</sup>\*Vref\*(R25+R26+R35+R36+R37) - 伏 -> 电 压 系 数 13162∗Gain\_V\*R46\*1000 Kv= 13162∗\_∗46∗1000 ∗(R25+R26+R35+R36+R37) 实际有功功率值=<sup>有功功率寄存器值∗Vref<sup>2</sup>\*(R25+R26+R35+R36+R37) 瓦 -> 功 率 系 数</sup>  $Kp = \frac{40.4125*( (R1+R2)*1000/Rt) * R46*1000}{}$ 2∗(R25+R26+R35+R36+R37) CF CNT 寄存器中存放的是电能脉冲个数; 每个电能脉冲对应的电量⇒<del><sup>4194304∗0.032768∗16</del> 度</del></sup>

BL0906 六相交/直流电能计量芯片

R1,R2,R46 单位为欧,R25,R26,R35,R36,R37 单位为 K 欧;Vref=1.097 伏;CFDIV=16; Gain I=Gain V=1;

有功功率防潜动阈值设置参照电阻采样方式说明;

## <span id="page-7-0"></span>电网频率转换

BL0906 通过电压测量通道的信号进行电网频率测量

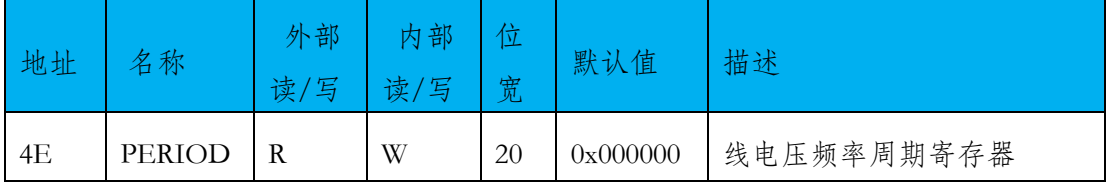

电网频率 =  $\frac{10000000}{BED(0)}$  $\frac{10000000}{PERIOD}$ Hz

## 直流电能测量

# <span id="page-7-2"></span><span id="page-7-1"></span>设置直流测量模式

BL0906 支持直流信号测量,如果测量直流电能,需要在上电初始化时进行寄存器设置,设 置步骤如下:

1) USR WRPROT 寄存器写入 0x5555, 允许操作用户寄存器。

MODE1 寄存器

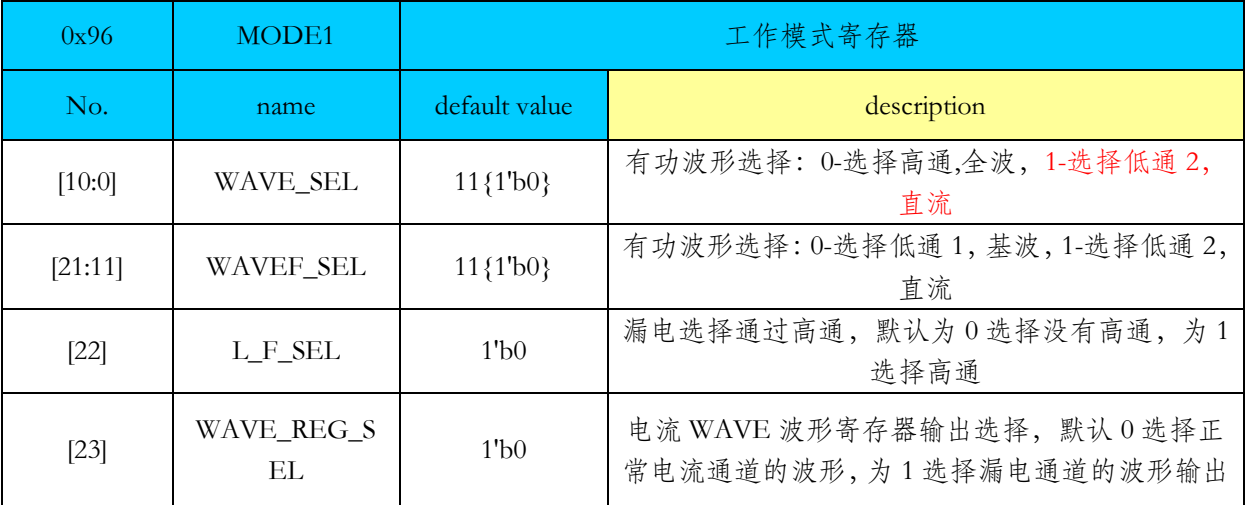

对应的控制位说明如下:

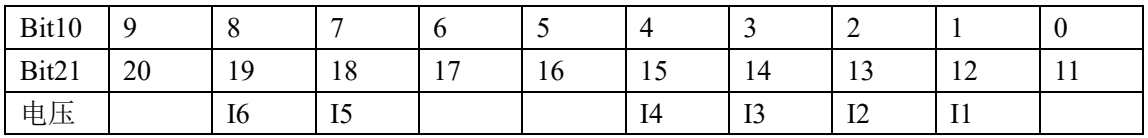

有功波形选择直流, MODE1[10:0]对应位置为 1;

2)MODE1 寄存器写入 0x00059E;

MODE2 寄存器

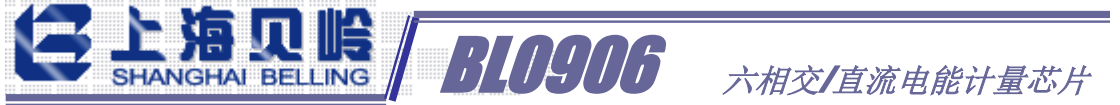

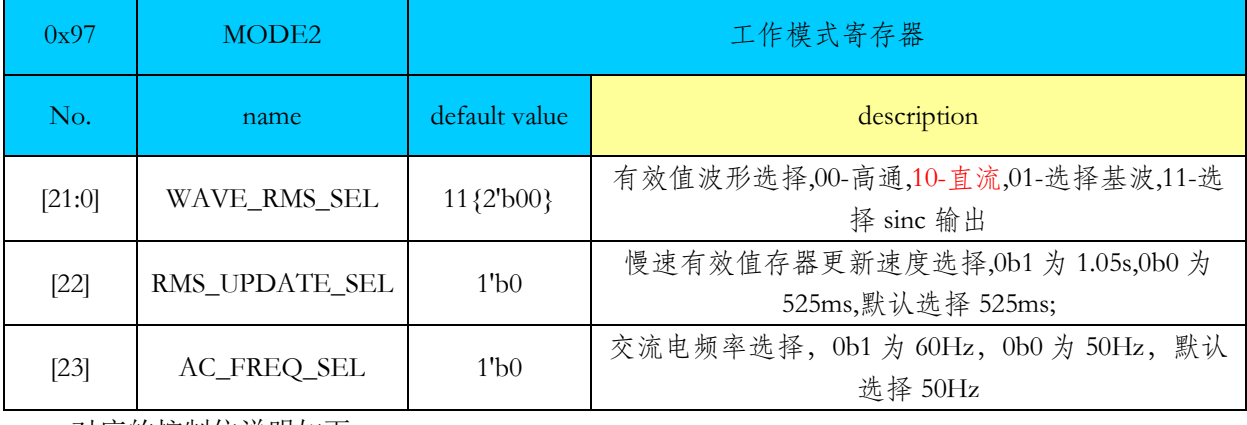

对应的控制位说明如下:

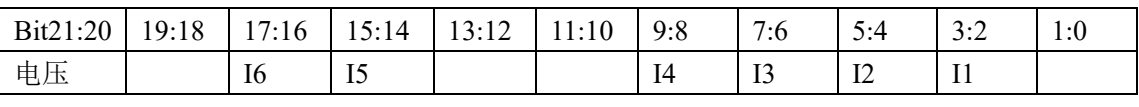

有效值波形选择直流,

3)MODE2 寄存器写入 0x2282A8;

4) 0x93 (ADC\_PD) 寄存器写入 0x04C2;

此时芯片切换到直流测量模式。

# <span id="page-8-0"></span>直流偏置的校正

由于 BL0906 内部不具备高压隔离,只能在直流地低侧进行测量。如果需要对直流偏置进行 修正,则在通道不加信号(零信号输入)时进行。

1) 读相应的有效值寄存器值 RMS[N];

2) 根据有效值寄存器值计算对应的 CHOS 寄存器值

#### CHOS[N]=RMS[N]/2;

需要注意由于有效值寄存器为无符号数,不能判断偏置值的正负;判断符号的方法有下 面两种:

A、如果通过 CHOS[N]调整后读出的 RMS[N]变大, 那么偏置值为正; 需要写入的 CHOS 寄存器值=65535-RMS[N]/2;

B、也可以读取波形寄存器值,根据其符号判断有效值寄存器的实际符号。如果符号为 正, CHOS[N]= 65535-RMS[N]/2; 如果符号为负, CHOS[N]= RMS[N]/2;

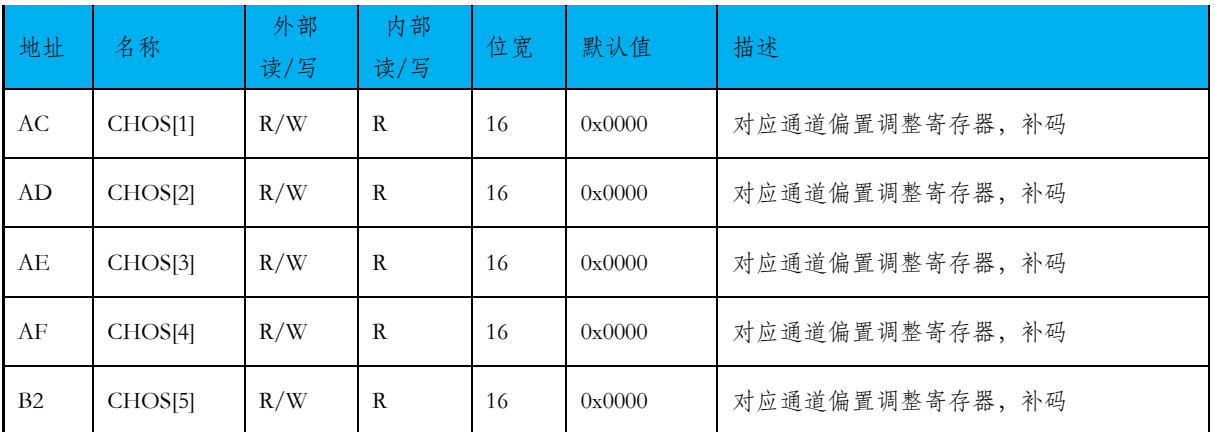

(备注: CHOS 寄存器对应的有效值修正范围-65534~65534, 超出补偿范围的无法修正。)

上海贝岭股份有限公司 **9** / **11 V1.02** 上海市宜山路 810 号 021-24261000

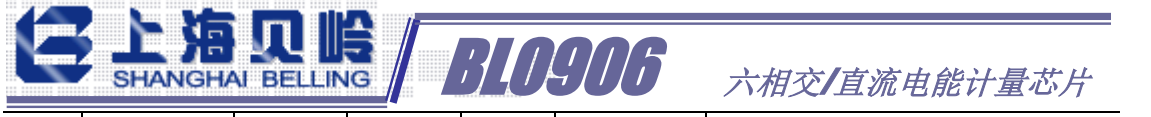

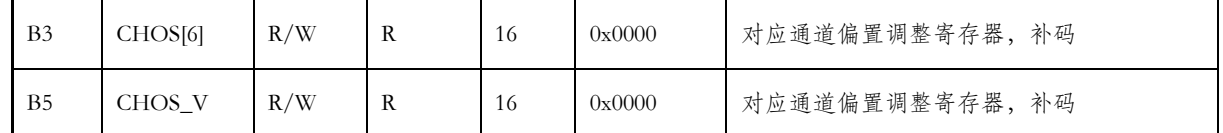

<span id="page-9-0"></span>电流滤波电阻调整为 100 欧 (1%精度 25ppm),

## PCB 设计注意事项

在 PCB 布线时需要注意:

- 1) 电流采样的电阻、电容尽量靠近 BL0906 管脚,防止引线过长,PCB 板上其他信 号线的干扰;
- 2) 为减少对电流采样信号的干扰,采样电阻的地线与电源地分开走线;电流通道 为差分采样, IP, IN 的信号走线平行靠近, PCB 板上走线尽量短。
- 3) 电阻采样方式时,如果采用贴片采样电阻,电流采样走线从电阻焊盘内侧出线。

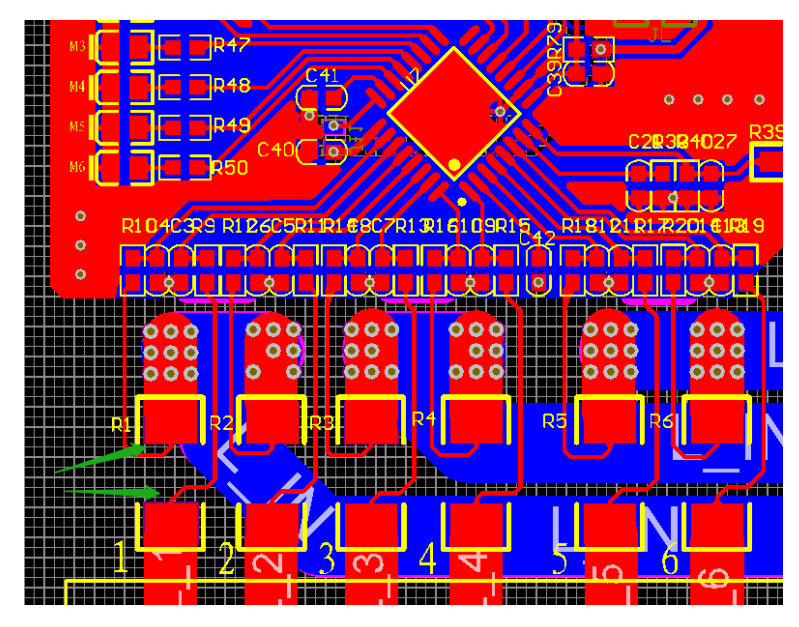

直流计量时需要修改通道滤波电路, 通道滤波电阻从 1K 改为 100 欧 (1% 25ppm)

- 4) 电流采样 IP、IN 的外接电路参数尽量平衡,走线应保持平行,并尽可能短;
- 5) 电阻采样方式时,由于负载电流是流过采样电阻,因此需要注意负载电流最大 可能到几十安,在 PCB 板上连接采样电阻的走线尽量粗(大电流星型走线或铜 排);
- 6) 电压采样的电阻分压网络由于是将交流 220V 电压降到 146.5mV 左右,注意分 压电阻的耐压是否满足要求,同时考虑爬电距离;与电流采样走线隔开距离, 防止信号串扰
- 7) BL0906 的电源 3.3V 的去耦电容 C40 尽量靠近芯片 VDD 管脚;DVDD1.8V, Vref 外接的去耦电容 C41, C42 尽量靠近芯片管脚;

附校准方法:

如果采样元件的精度较差或需要达到 1%以内的精度,可以用标准信号比对法进行校准; 以电流为例,加标准的负载电流,对应电流有效值寄存器值为 I RMS0,根据标准负载电流 及前述的公式可以计算出对应的电流寄存器标准值 I RMS1;

**BL0906** 六相交/直流电能计量芯片

$$
|\text{M}| \text{4} \geq \text{Err} = \frac{I_R M SO - I_R M S 1}{I_R M S 1}
$$

可采用两种方式校准

1) 写入校准参数到对应通道增益寄存器 (CHGN[X]);

如果 Err 为负值,则 $CHGN[X] = 2^{16} * \frac{-Err}{1+Err}$  $1+Err$ 

如果 Err 为正值,则 $CHGN[X] = 2^{16} + 2^{16} * \frac{-Err}{1+Err}$  $1+Err$ 

2) 调整公式中的电阻参数,对转换系数进行修正; RL 修正=(1-Err)\*RL

如果小信号偏置需要进行补偿修正,在标准负载电流修正的前提下,施加小信号电流, 对响应的小信号偏置寄存器进行写值修正。

直流两点法校准:Y=KX+B;

分别加两组信号,例如

- 1) 48V, 10A; 读此时的电压寄存器值 V RMS1, 电流寄存器值 I RMS1; 根据前文公式计算 对应的电压寄存器值标准值 V\_RSM1\_S, 电流寄存器标准值 I\_RMS1\_S;
- 2) 10V, 0.5A; 读此时的电压寄存器值 V RMS2, 电流寄存器值 I RMS2; 根据前文公式计 算对应的电压寄存器值标准值 V\_RSM2\_S, 电流寄存器标准值 I\_RMS2\_S;
- 3) 以电压为例说明:

偏置补偿公式:  $B = \frac{(v\_rms2\_s*v\_rms1-v\_rms1\_s*v\_rms2)}{(v\_rms1-v\_rms2)},$ 

如果 B>=0,那么将 B/2 写入 CHOS[X]寄存器; 如果 B<0, 那么将 2^16+B/2 写入 CHOS[X]寄存器

增益补偿公式:  $K = \frac{V\_RMS1\_S-B}{V\_RMS1}$ ,

如果(1-K)>=0, 那么将 2^16+2^16\*(K-1)/(2-K) 写入 CHGN[X]寄存器; 如果(1-K)<0;那么将 2^16\*(K-1)/(2-K) 写入 CHGN[X]寄存器;

电流的校准方式类似。

备注: 进行校准时, 请先确认 CHGN[X]、CHOS[X]寄存器值为 0x000000;

参考文献: BL0906 Datasheet Vx.x.pdf